## **Gong - Funcionalidad #931**

## **Incluir la clases Syslog en el script Python de Importación**

2011-03-09 12:43 - Alvaro Irureta-Goyena

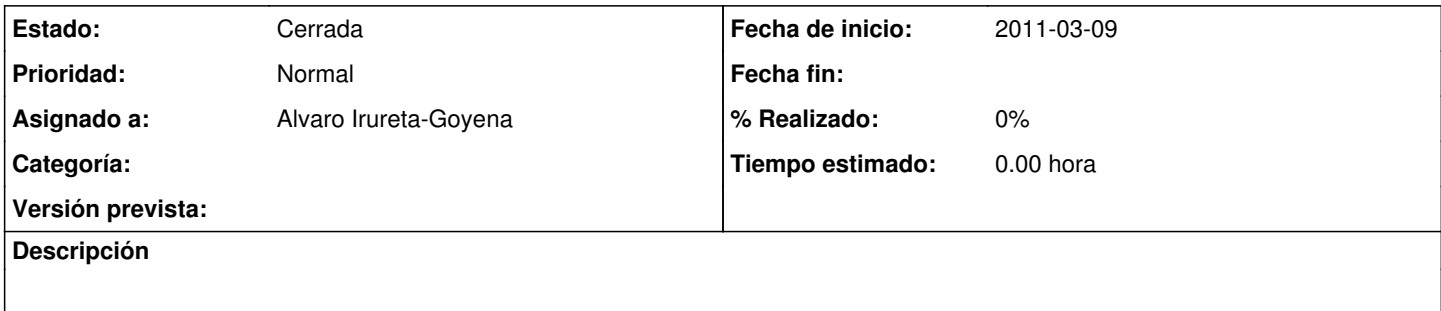

## **Histórico**

## **#1 - 2011-03-21 12:22 - pascal carrie**

*- Estado cambiado Nueva por Cerrada*